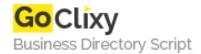

## Filtering and Sorting of Records in a Database

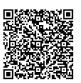

Address {value\_address}

Contact Person{value\_contact\_person}Mobile Number{value\_mobile\_number}

**Email** {value\_email}

Learn how to search and sort the records through the database. Step by step tutorial with Sample code and database available for download. Online demo also available.

For more details, please visit https://scripts.goclixy.com/filtering-and-sorting-of-records-in-a-database-26077